УТВЕРЖДАЮ Проректор по образованию (h

–<br>27 марта 2024 г. **С.В. Никулин**

Министерство науки и высшего образования Российской Федерации Федеральное государственное бюджетное образовательное учреждение высшего образования "Вятский государственный университет"

## **Дирекция ОП Пединститута (ОРУ) РАСПИСАНИЕ УЧЕБНЫХ ЗАНЯТИЙ И ПРОМЕЖУТОЧНОЙ АТТЕСТАЦИИ**

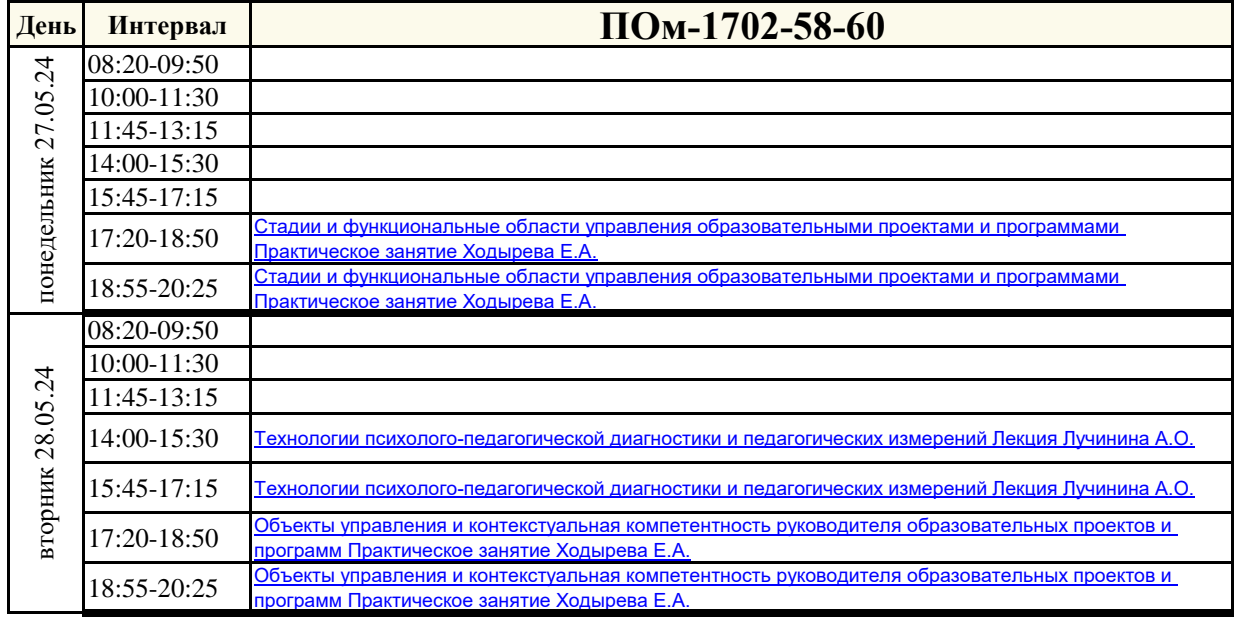

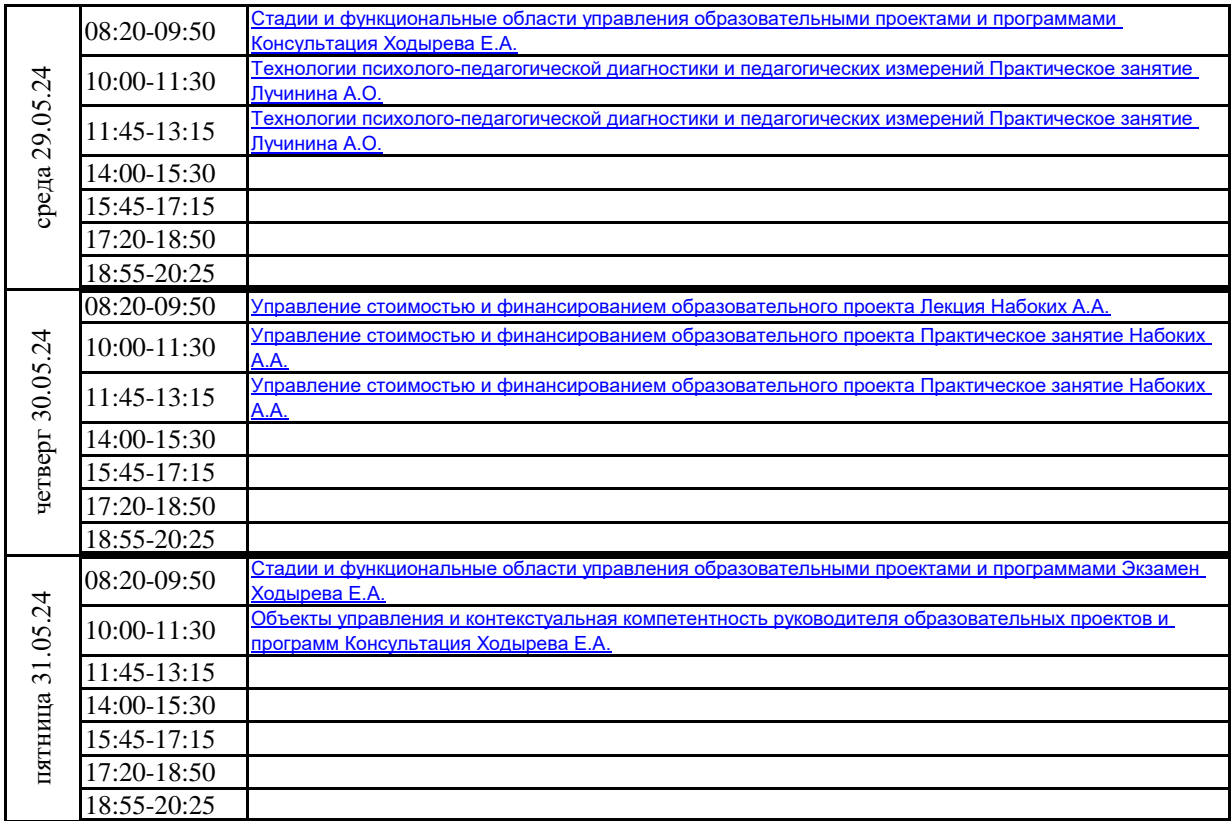

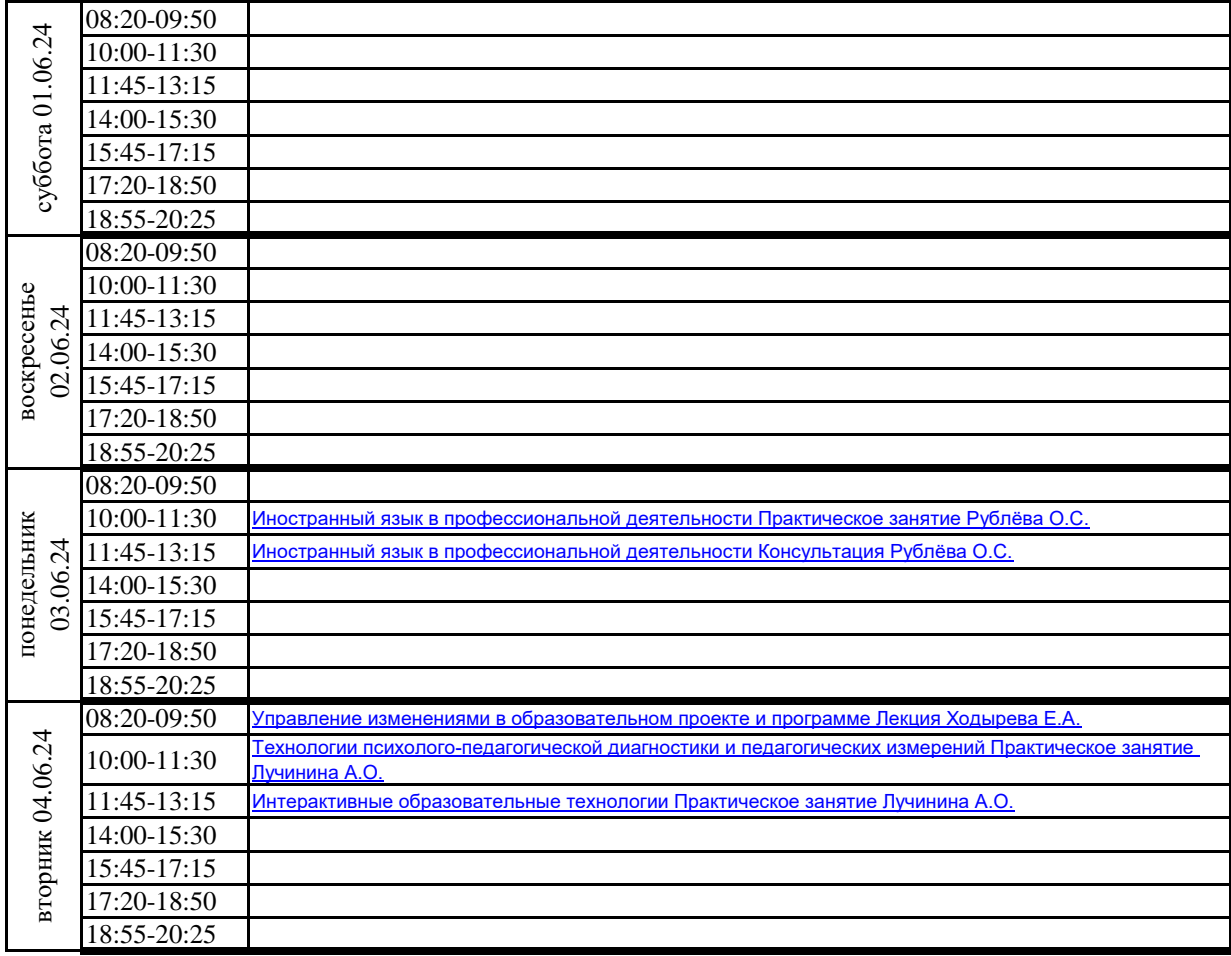

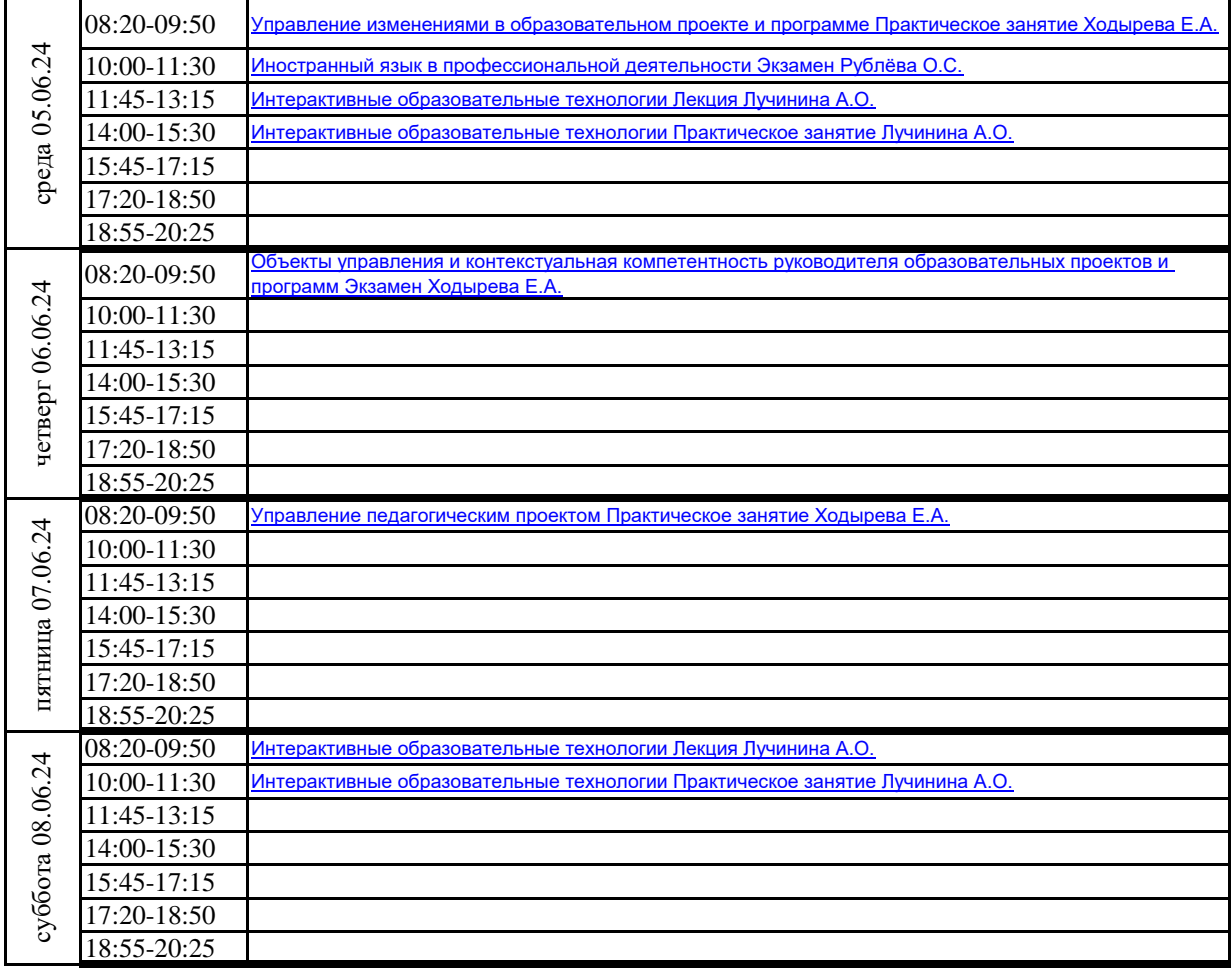

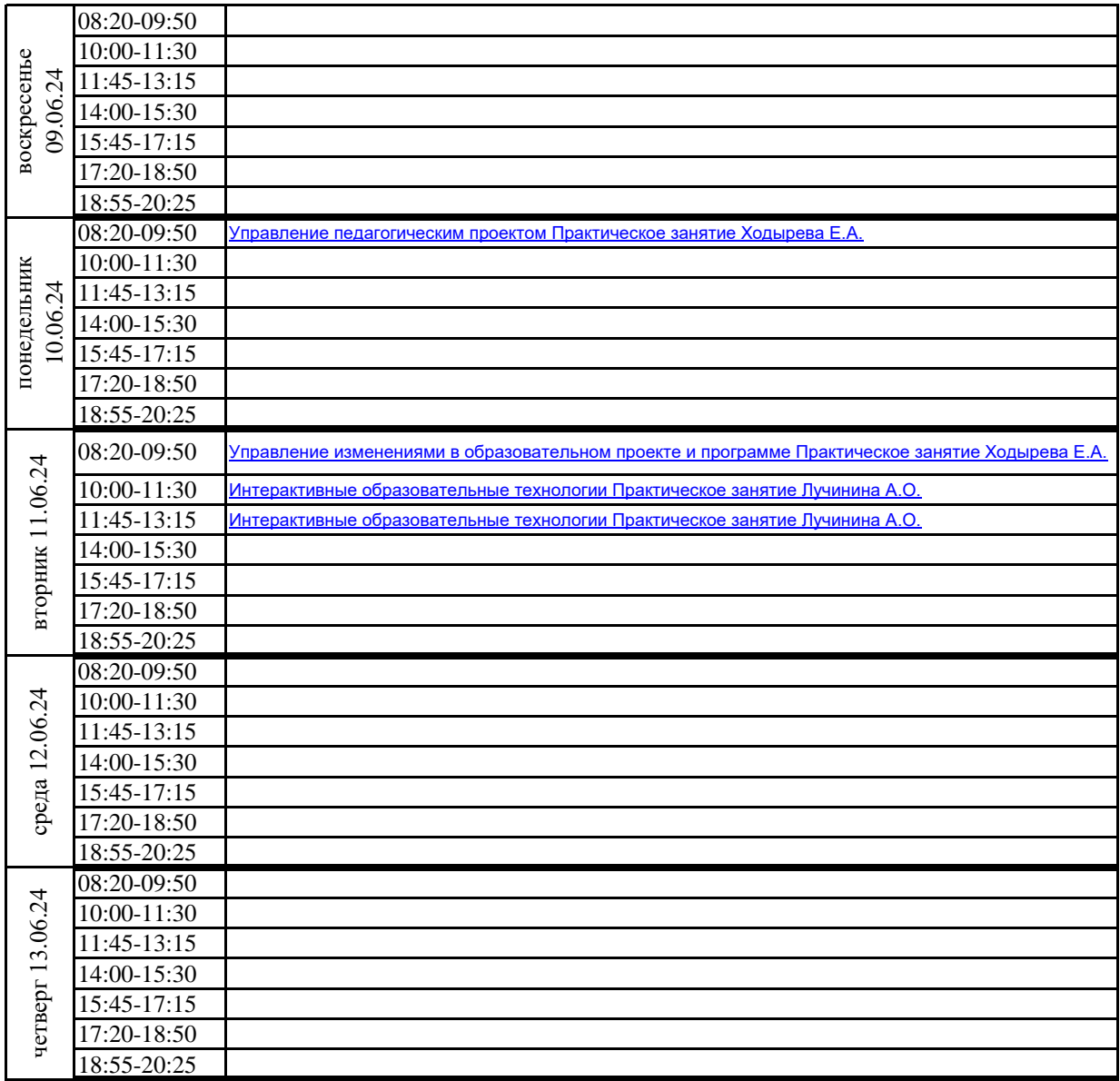

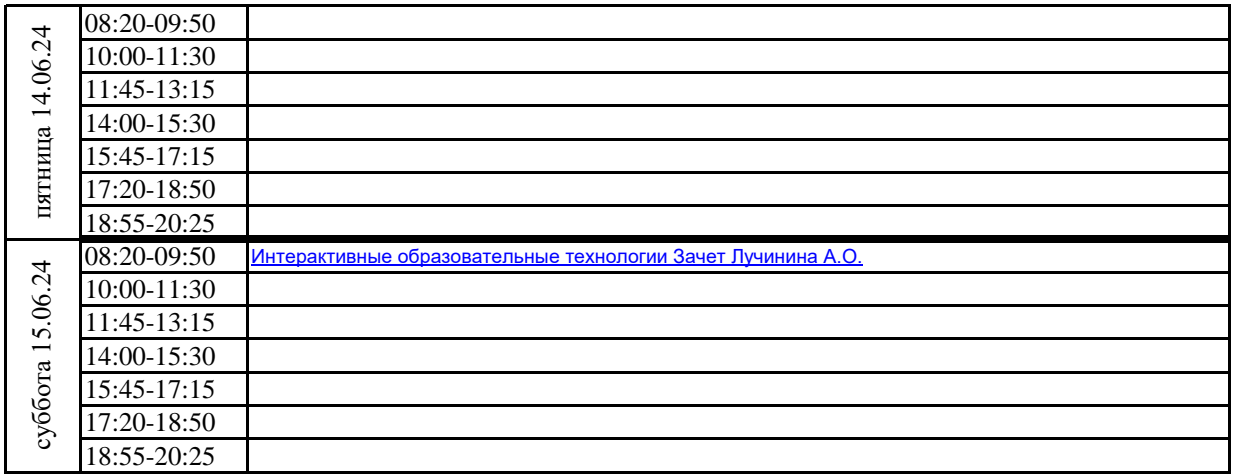